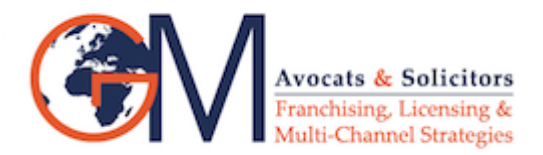

## **[Page d'exemple](https://gm-avocats.com/page-d-exemple/)**

Voici un exemple de page. Elle est différente d'un article de blog, en cela qu'elle restera à la même place, et s'affichera dans le menu de navigation de votre site (en fonction de votre thème). La plupart des gens commencent par écrire une page « À Propos » qui les présente aux visiteurs potentiels du site. Vous pourriez y écrire quelque chose de ce tenant :

Bonjour ! Je suis un mécanicien qui aspire à devenir un acteur, et voici mon blog. J'habite à Bordeaux, j'ai un super chien baptisé Russell, et j'aime la vodka-ananas (ainsi que regarder la pluie tomber).

## …ou bien quelque chose comme ça :

La société 123 Machin Truc a été créée en 1971, et n'a cessé de proposer au public des machins-trucs de qualité depuis lors. Située à Saint-Remy-en-Bouzemont-Saint-Genest-et-Isson, 123 Machin Truc emploie 2 000 personnes, et fabrique toutes sortes de bidules super pour la communauté bouzemontoise.

Étant donné que vous êtes un nouvel utilisateur de WordPress, vous devriez vous rendre sur votre [tableau de bord](http://gm-avocats.com/wp-admin/) pour effacer la présente page, et créer de nouvelles pages avec votre propre contenu. Amusez-vous bien !